# 東北大学全学教育科目 情報基礎 A

### 第2回 ネットワークのしくみ ・サービスの利用 ・サービスの利用

### 担当:大学院 情報科学研究科 塩浦 昭義

shioura@dais.is.tohoku.ac.jp

http://www.dais.is.tohoku.ac.jp/~shioura/teaching/

### 今日やること

- 受講登録及びその確認(教科書p151 )
- 初期パスワードの変更(教科書p20 ) – パスワードを変更しない場合, 5月以降コンピュータが

利用できなくなります !

- Webブラウザの利用,情報検索
- テキストエディタの利用方法
- メールソフトの利用(Webメール, Outlook)
- レポートの提出方法(教科書p153 )

ネットワークとは ネットワークとは

- コンピュータ及び関連機器が通信回線によって接続 されたもの
- 規模に応じて様々な種類のネットワークが存在
	- LAN (local area network): 学校内や会社内など,狭 い範囲でのネットワーク
	- WAN (wide area network): LAN 同士を結ぶ広域 ネットワーク
	- Internet: 全世界を結ぶネットワーク
- ネットワークの利点
	- 通信速度のスピードアップ
	- 計算資源の有効活用

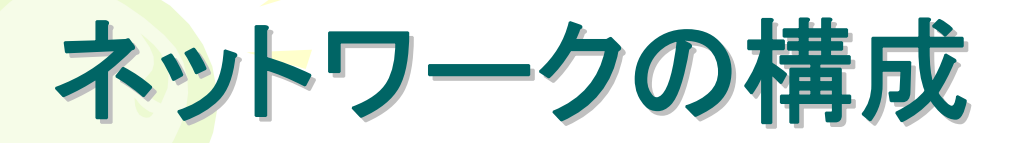

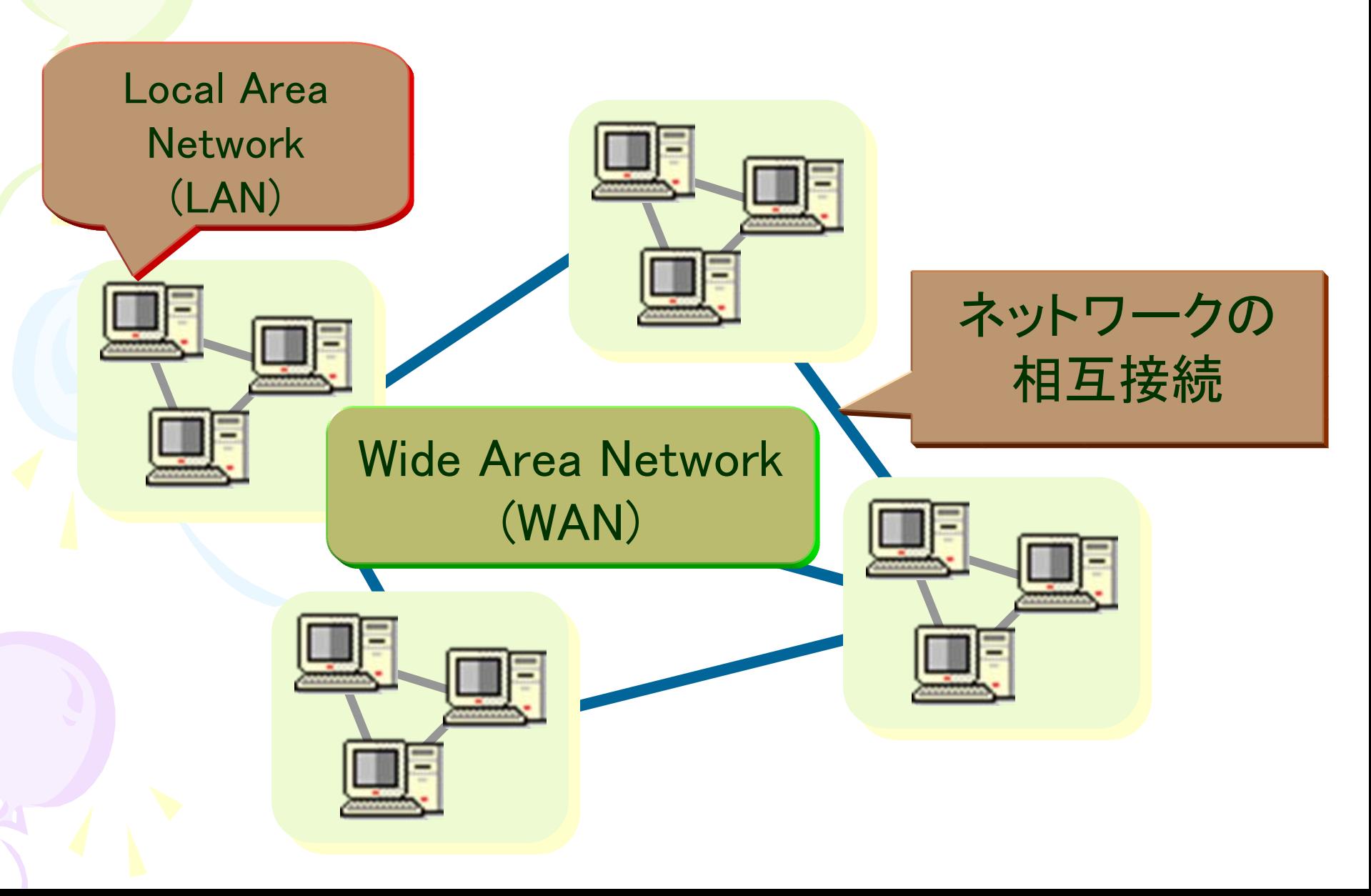

## 昔の計算機の利用形態

#### 各計算機が互いに孤立しており, 各々独立に動作する

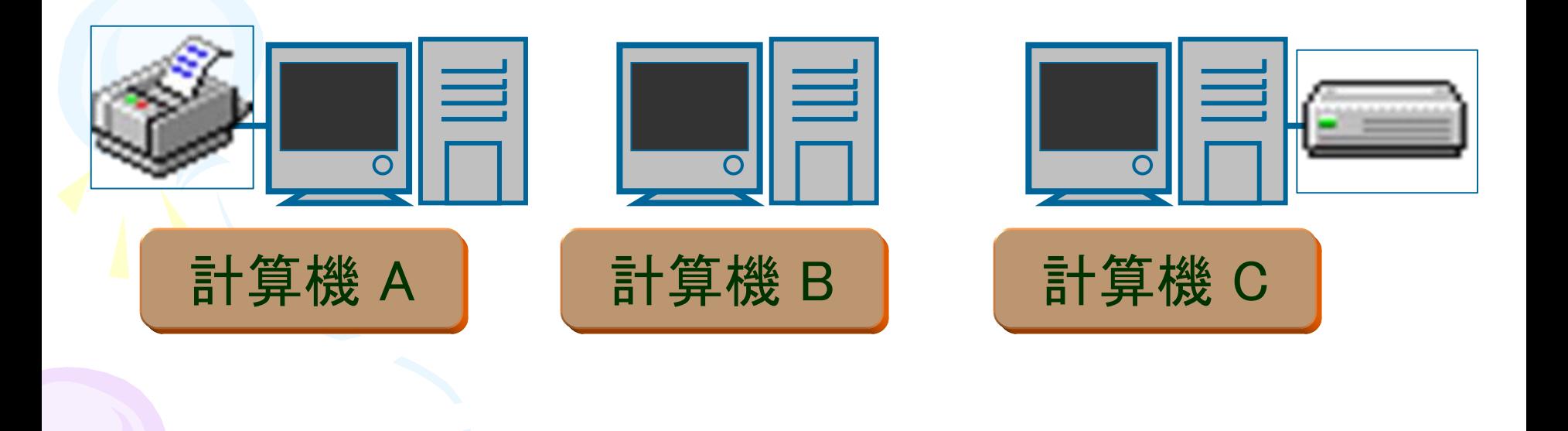

# 現在の計算機の利用形態

複数の計算機が相互に接続されており, 互いに資源を共有したり情報を交換出来る。

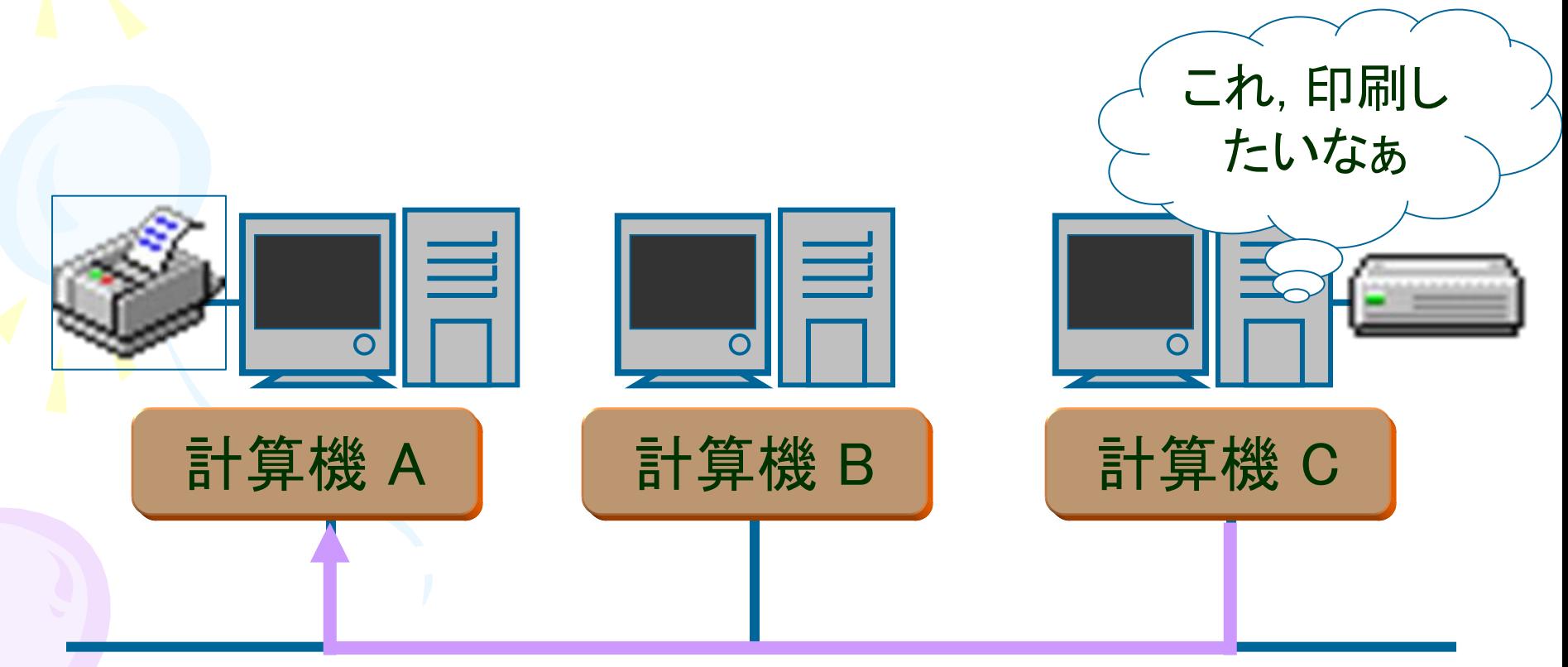

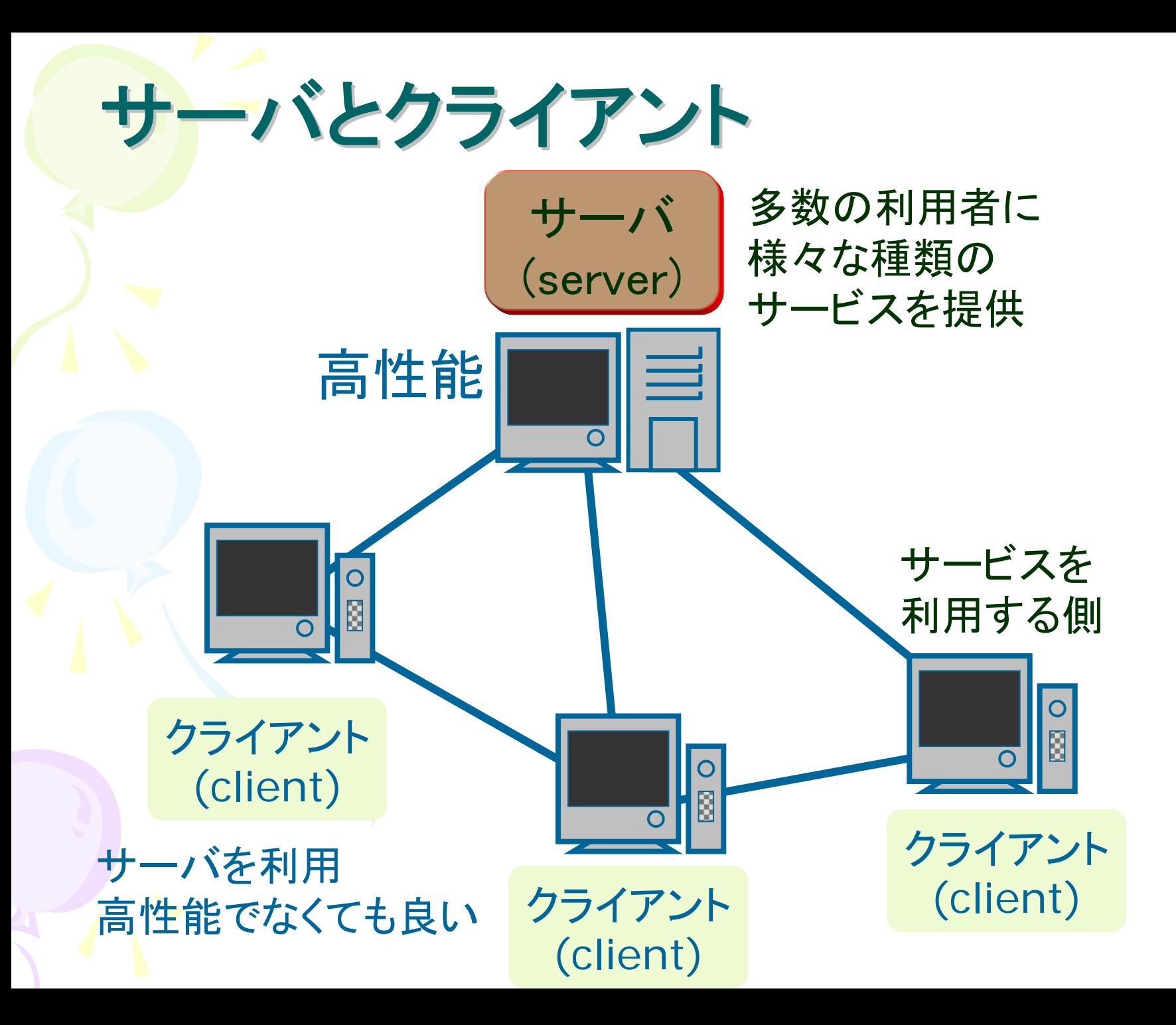

# サーバの提供する主要なサービス

- WWWサーバ (Web ページのデータの送受信)
- FTPサーバ (ファイルの送受信)
- SMTP, POP, IMAPサーバ (電子メールの送受信)
- Telnet, sshサーバ (他の計算機へのリモートアクセス)
- ファイルサーバ(ファイルの管理) などなど クライアント (client) サーバ (server) 「現在届いている メールを読みたい」 サーバにこれまでに 届いたメールを渡す ネットワーク の外部 届いたメール を保管

# 通信とプロトコル

- プロトコル:コンピュータ及び関連機器の間で通信を 行なうときに使う「ルール」
- 例:人間同士の会話の場合 – 同じ言語(日本語など)を使って会話 – 2人が同時に話すと会話にならない→交互に話す – 電話の場合, 最初に「もしもし」と言う←会話スタートの合図 →同様の「ルール」がコンピュータ等の通信にも必要 - コンピュータの場合,異なる用途に応じてプロトコルを使い 分ける

# 通信とIPアドレス

- 通信するにはアドレス(住所)が必要
- IPアドレス:インターネットにおけるコンピュータ等の アドレス
	- 202.232.58.50 のように数字で表現
- ドメイン名:IPアドレスの代わりにわかりやすく書い たアドレス
	- tohoku.ac.jp, amazon.com, yahoo.co.jp など
	- 実際に通信する際はIPアドレスに変換される
		- → DNS(domain name service) サーバ

# WWWブラウザ の 利用

#### ブラウザの起動方法についてはテキストを参照

### Googleでの情報検索

Google

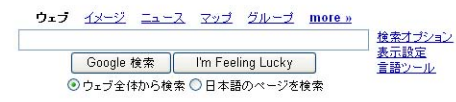

Newl Google Mini: 企業ウェブサイトとイントラネットの検索ソリューション

広告掲載 - ビジネス ソリューション - Google について - 人材募集 - Google.com in English

Google をホームページに!

C2006 Google

•

#### http://www.google.co.jp

インターネット上の情報の検索を支 援する主要なWebサイトのひとつ

検索キーワード: ドイツ 大統領 ドイツの大統領の名前を調べる

#### 正解:ホルスト・ケーラー

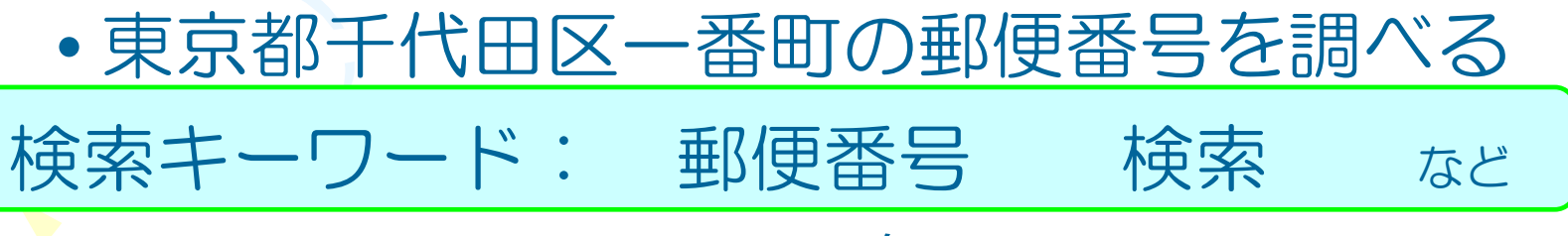

正解:102-0082

#### Wikipediaでの情報検索

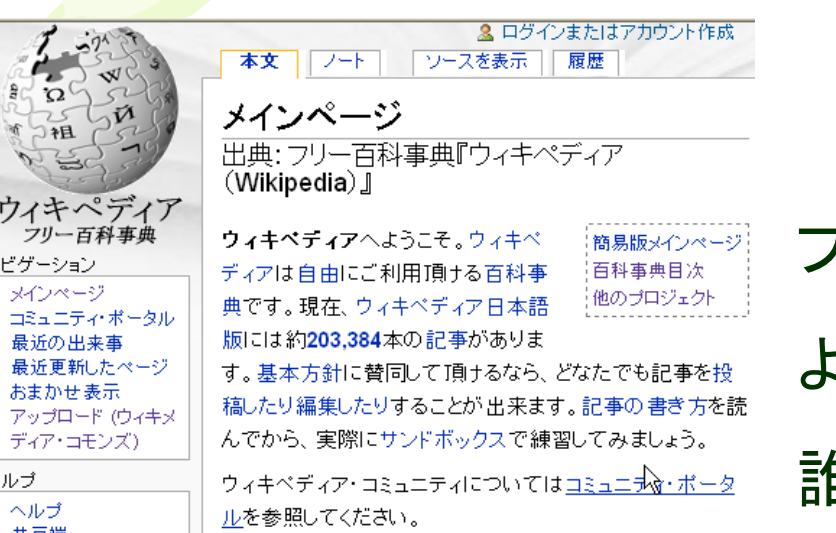

http://ja.wikipedia.org/

フリーの百科事典を提供するWebサイト より効率的な検索が可能 誰でも編集に参加できる

以下の言葉について調べてみよう! 仙台, 東北大学, いづい, 第三軌条方式, スーパー戦隊,ブランメル仙台, 組合せ最適化

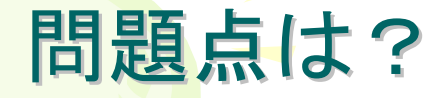

見つけた情報は正しいのか? 大部分の情報発信者は匿名である。 情報の真偽を判別する能力が必要!

#### 演習問題(答えは授業援助システムにて提出)

- ① 世界中の都市のうち,地下鉄の総延長が最大のところはど こか. 調べよ.
- ② 東北大学の学部生,大学院生,教職員の人数を調べよ.
- ③ 5月3日から3泊4日の予定で大阪に行きたい.公共交通機関 を使って大阪まで往復する場合,最も安い経路とその手段 を調べよ.

# レポート提出の際の注意 レポート提出の際の注意

- 授業援助システムを利用してレポートを 提出すること
- 提出するファイルの名前は英数字のみ使う
	- 日本語,全角文字は不可
	- 空白は入れないこと
	- これが守られないと提出できません
- 提出後、レポートのファイルがきちんと教員 に届いているか確認すること – 締切までに教員にレポートが 届いていないと,未提出と 見なされます レポート 提出 確認用の ボタン

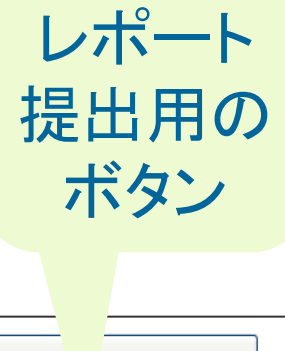

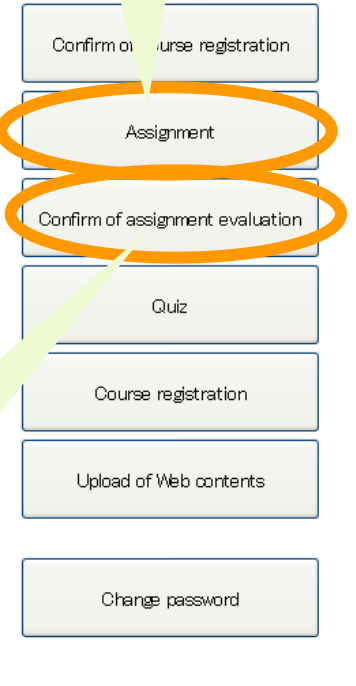

# 電子メールの利用

#### メールソフトの利用方法はテキストを参照

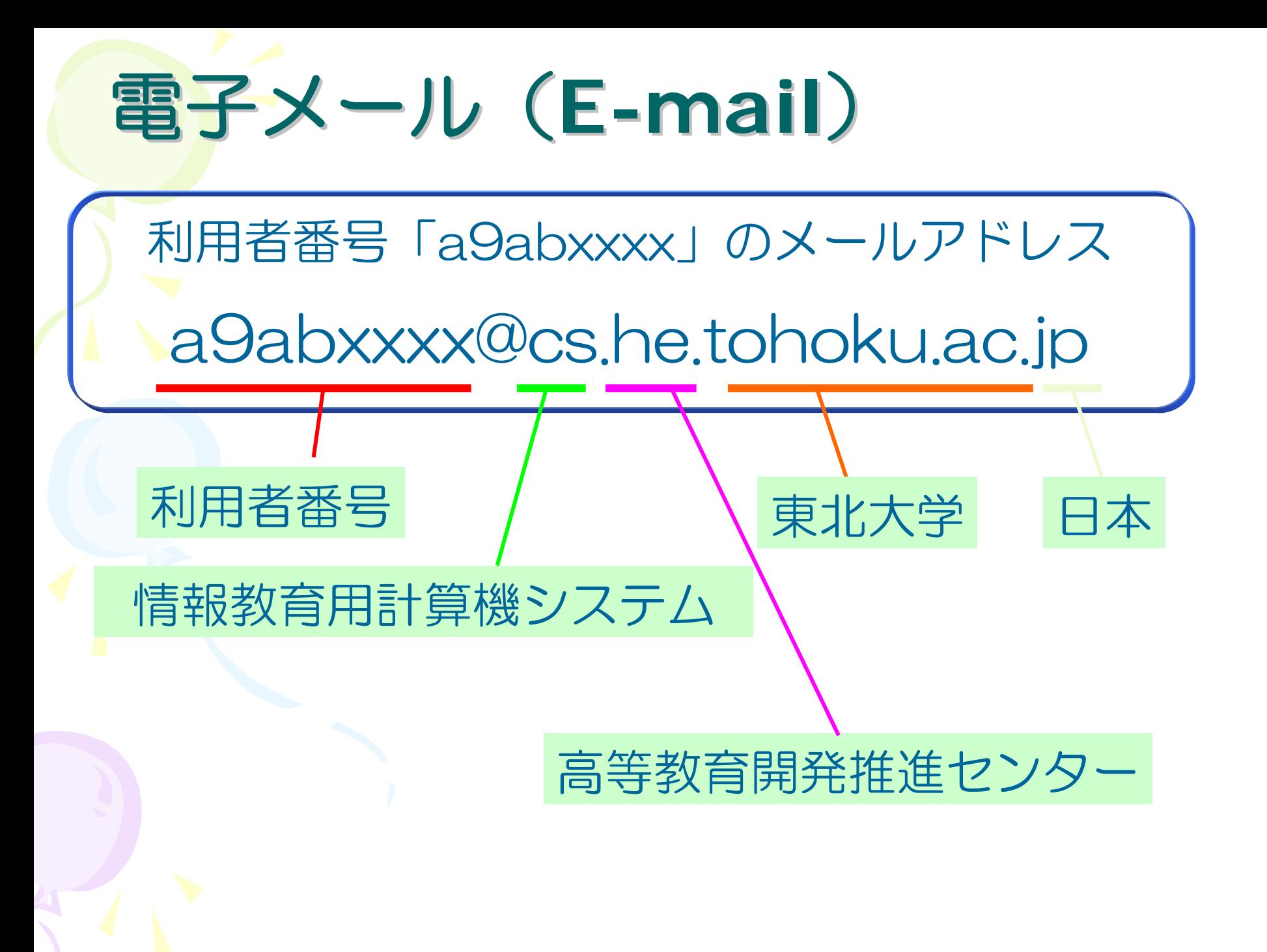

電子メールの特徴

- 1. (一般には)短時間で届く。
- 2. 複数の人に同時に同じ内容のメールを出すことが 出来る。
- 3. 出したメールが行方不明になることがある。
- 4. アドレスを間違えて出すと,一週間くらい間違い に気づかないことがある。
- 5. 配送の途中でメールの内容が悪意を持った第三者 に読まれることがある。

企業秘密のような重要な事や、家庭の事情などの 個人情報を安易に書くのは危険

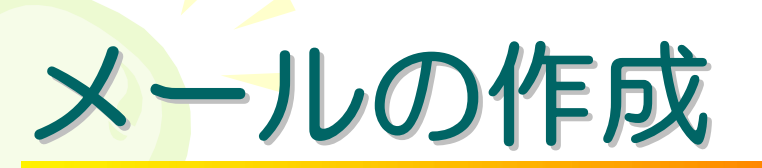

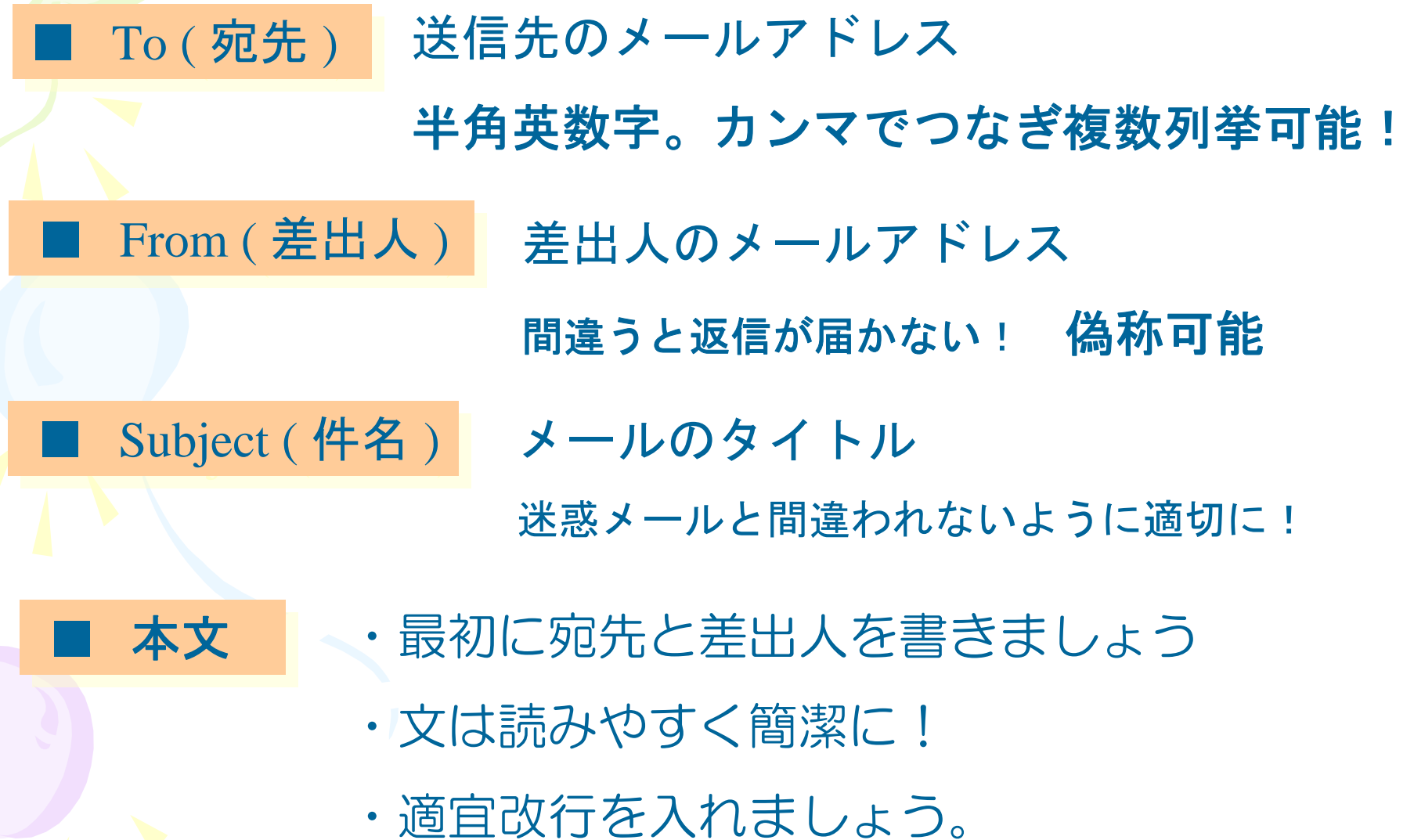

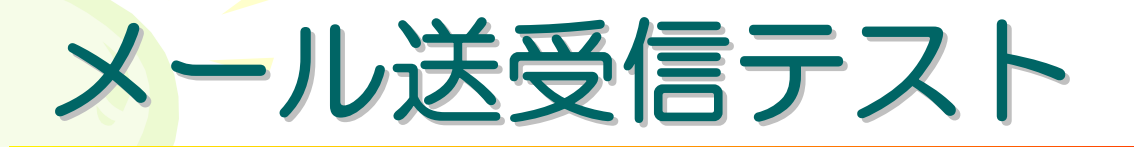

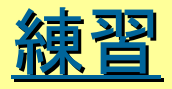

- •自分自身のメールアドレス
- •携帯電話のメールアドレス > ヘメールを出してみよう!
- •友達のメールアドレス

#### 演習 演習

簡単な自己紹介を下記のアドレスに送ってください. 簡単な自己紹介を下記のアドレスに送ってください. 水曜2講時の学生:c92a0ret@cs.he.tohoku.ac.jp 水曜2講時の学生:c92a0ret@cs.he.tohoku.ac.jp (c92a の次の文字0は数字のゼロです) (c92a の次の文字0は数字のゼロです) 木曜3講時の学生:c96a0rjt@cs.he.tohoku.ac.jp 木曜3講時の学生:c96a0rjt@cs.he.tohoku.ac.jp (c96a の次の文字0は数字のゼロです) (c96a の次の文字0は数字のゼロです)

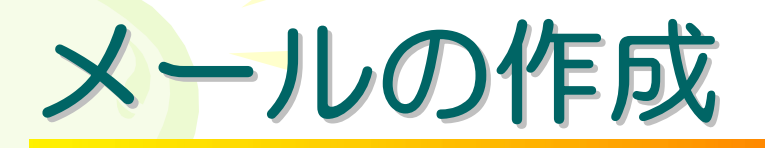

■ Cc (同報先) および Bcc (非通知同報先) ■■■ Reply-To ( 返信先 ) <mark>返信メールの送付先アドレス</mark> ■■■ 添付ファイル メールに付属して送るファイル メールの「写し」を送りたい相手のメールアドレス CCではメールの受信者全員に同報先のアドレスが公開される! BCCでは同報の事実自体が非公開となる。 ■■署名 大きすぎると受信出来ない 所属・名前・電話番号などの情報 送信者をはっきりさせるためにメール最後につける